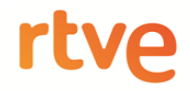

# **NOTAS:**

- Cada respuesta correcta en el examen de tipo test se valorará con 1,50 puntos.
- Cada respuesta errónea en el examen de tipo test restará 0,75 puntos.
- En el examen tipo test, las respuestas seleccionadas se marcarán con un círculo en la letra correspondiente. En caso de querer anular una respuesta se tachará con una X.
- Los supuestos cortos correctos se valorarán con 4 puntos.

### **1. ¿Cuál es la diferencia básica entre una pila y una cola?**

- A. Ambas son estructuras de datos donde los nuevos elementos son insertados por el final, pero la diferencia está en el algoritmo de ordenación de los elementos una vez insertados.
- B. Ambas son estructuras de datos donde los nuevos elementos son insertados por el final, pero mientras que en las pilas son extraídos en el mismo orden en que llegaron, en las colas se extrae primero el último elemento en llegar.
- C. El algoritmo utilizado en las pilas es LIFO, mientras que en las colas es FIFO.
- **2. ¿Cuál de las siguientes afirmaciones sobre fibra óptica multimodo es correcta?**
	- A. No admite distancias tan largas como la fibra monomodo.
	- B. Tiene mayor ancho de banda que la fibra monomodo.
	- C. El diámetro del núcleo es de 9 µm.

### **3. Si queremos diseñar un enlace de 10 Gbps ¿qué medio de transmisión nos permite alcanzar la máxima longitud del enlace?**

- A. Fibra óptica multimodo tipo OM3.
- B. Fibra óptica monomodo tipo OS2.
- C. Fibra óptica multimodo tipo OM4.

## **4. ¿Cuál de los siguientes lenguajes es específico para bases de datos?**

- A. JavaScript.
- B. C/C++
- C. SQL.

## **5. El lenguaje máquina es:**

- A. Un lenguaje de bajo nivel formado por unos y ceros.
- B. Un lenguaje de alto nivel que entiende el ordenador.
- C. Un lenguaje cuya información está codificada en decimal.

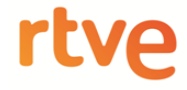

**6. Al intentar configurar un adaptador de red NIC con los siguientes parámetros de TCP/IP v4, estos no son admitidos. ¿Cuál es el motivo?** 

**Dirección IP: 172.20.10.5 Máscara de subred: 255.255.255.0 Puerta de enlace predeterminada: 172.20.30.1 Servidor DNS: 172.25.1.1** 

- A. Que el servidor DNS no está en la misma subred que la dirección IP.
- B. Que la máscara de subred no es la máscara predeterminada que corresponde a la dirección IP.
- C. Que la puerta de enlace predeterminada no está en la misma subred que la dirección IP.
- **7. Según el modelo TCP/IP el protocolo UDP pertenece a la capa de:** 
	- A. Internet.
	- B. Transporte.
	- C. Aplicación.
- **8. ¿Cuál de los siguientes comandos da marcha atrás en una transacción de BBDD?** 
	- A. COMMIT.
	- B. ROLLBACK.
	- C. UNDO.
- **9. Un microprocesador de doble núcleo (Dual-Core):** 
	- A. Dispone de una única CPU distribuida en dos chips.
	- B. Dispone de dos CPU en un mismo chip.
	- C. Dispone de dos CPU en chips separados e interconectados.

### **10. ¿Cuál es el principal problema en la comunicación de datos vía satélite en pequeñas localidades ("Internet rural")?**

- A. El ancho de banda de bajada.
- B. La obligatoriedad de contratar el servicio de telefonía.
- C. La elevada latencia.

## **11. El directorio** */etc* **en el sistema Linux:**

- A. No es un directorio estándar del sistema Linux.
- B. Contiene las librerías necesarias para la ejecución de los programas del sistema.
- C. Es el directorio en el que se almacenan ficheros de configuración del sistema.

**12. Señale qué orden se debe usar para cambiar las propiedades de un fichero y conseguir que éste tenga los siguientes permisos en UNIX: para el propietario lectura, ejecución y escritura; para el grupo lectura y ejecución; para el resto de usuarios lectura.** 

- A. chmod 745
- B. chmod 742
- C. chmod 754

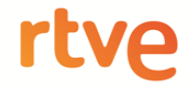

- **13. ¿Cuál es el protocolo que funciona en la capa de red del modelo OSI y es el protocolo de internet?** 
	- A. NetBios.
	- B. TCP.
	- C. IP.

#### **14. Un protocolo de comunicación se define como…**

- A. Un comando.
- B. Un conjunto de normas y reglas para la comunicación.
- C. Un conjunto de dispositivos para la comunicación.

#### **15. ¿Qué establece una** *Primary Key* **de una tabla?**

- A. Integridad referencial.
- B. Unicidad de los registros.
- C. Integridad de las columnas.

#### **16. Indica qué se puede lograr como resultado de realizar una desfragmentación de disco duro:**

- A. Aumentar la velocidad de lectura/escritura.
- B. Reparar errores de disco.
- C. Mover ficheros entre directorios.
- **17. A partir de una determinada máscara de red y una dirección IP cualquiera, ¿qué operación lógica ha de llevarse a cabo entre ambas a nivel binario para determinar la dirección de red que les corresponde?** 
	- A. AND.
	- B. NAND.
	- C. XOR.

#### **18. Para una subred con máscara 255.255.255.128, ¿cuántas direcciones de host hay disponibles para asignar?**

- A. 128
- B. 127
- C. 126

#### **19. ¿Cuál es el** *bitrate* **de una señal de audio estéreo/PCM lineal/32 kHz/16 bits?**

- A. 1'536 Mbps.
- B. 128 Kbyte/s.
- C. 1024 Mbps.

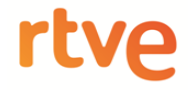

- **20. En el momento de iniciar una conexión de VoIP, utilizando el códec de audio OPUS y los protocolos RTP y SIP, ¿cuál es el orden de utilización de los diferentes protocolos?:** 
	- A. 1-SIP. 2-RTP. 3-OPUS.
	- B. 1-RTP. 2-SIP. 3-OPUS.
	- C. 1-OPUS. 2-SIP. 3-RTP.

#### **21.Tenemos un conmutador de capa 2 en una red de datos. ¿Dónde se configuran los enrutados de las VLANs?**

- A. En el propio conmutador.
- B. En un enrutador externo.
- C. En otro conmutador externo de capa 2.

#### **22. En relación con lenguajes de marcado, indique cuál de las siguientes afirmaciones es CORRECTA.**

- A. CSS se puede usar para navegar a través de elementos y atributos en un documento xml.
- B. XML es un formato de texto que representa información estructurada.
- C. XPath permite la separación entre la presentación y la estructura.

#### **23. ¿Qué tipo de protocolo OSI es HTTPS (Protocolo seguro de transferencia de hipertexto)?**

- A. Aplicación.
- B. Transporte.
- C. Sesión.
- **24. Una Red Privada virtual (VPN) permite establecer una comunicación cuyo objetivo principal es:** 
	- A. Gestionar el ancho de banda de una comunicación.
	- B. La conexión física entre dos dispositivos.
	- C. Garantizar la autentificación.

#### **25. En SQL, para crear un procedimiento almacenado debemos emplear la sentencia:**

- A. CREATE PROCEDES…
- B. CREATE PROCESS…
- C. CREATE PROCEDURE…

#### **26. Cuál de las siguientes afirmaciones es cierta sobre el protocolo UDP:**

- A. Codifica el puerto de destino con 8 octetos en cada datagrama.
- B. Es orientado a conexión.
- C. Permite detectar errores.

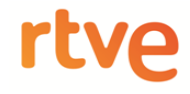

### **27. Un técnico informático recibe el encargo de configurar un nuevo equipo para conectarlo a la red de área local. En la caja que contiene la tarjeta de red a instalar hay también un CD con los** *drivers* **de la tarjeta. ¿Qué son y para qué sirven esos** *drivers***?**

- A. Un *driver*, o controlador, es un programa que permite que un sistema informático pueda gestionar un dispositivo concreto, actuando como traductor entre el dispositivo y los programas que lo utilizan.
- B. Los *drivers* son un tipo de programa que se inicia durante el arranque del sistema operativo y se encargan de interceptar todos los accesos a direcciones IP, permitiendo o no dicho acceso en función de la configuración que haya establecido el usuario.
- C. Un driver es un *software* que se utiliza para encaminar el tráfico de red; son aconsejables cuando el equipo está conectado en red local, e imprescindibles si el equipo está conectado a internet.

### **28. ¿Cuál es la longitud máxima recomendada para un cable UTP cat 6a cuando se utiliza Ethernet 1000 BASE-T?**

- A. 50 m.
- B. 100 m.
- C. 150 m.

### **29. En los sistemas operativos Unix y Linux, ¿qué es un** *daemon* **o demonio?:**

- A. Un software malicioso.
- B. Un error de programación.
- C. Un programa que se ejecuta en segundo plano sin interacción con el usuario.

## **30. La telefonía IP:**

- D. Se utiliza exclusivamente para comunicaciones en una red local.
- E. Es una tecnología que solo permite hablar dentro de internet.
- F. Transmite voz por redes IP.

#### **31. Cuál de los siguientes periféricos es un periférico de entrada:**

- A. Impresora.
- B. Teclado.
- C. Altavoz.

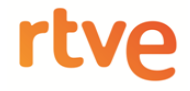

**32. En un ordenador con sistema operativo Windows, al intentar ejecutar un programa aparece la siguiente ventana. ¿Por qué ocurre esto?** 

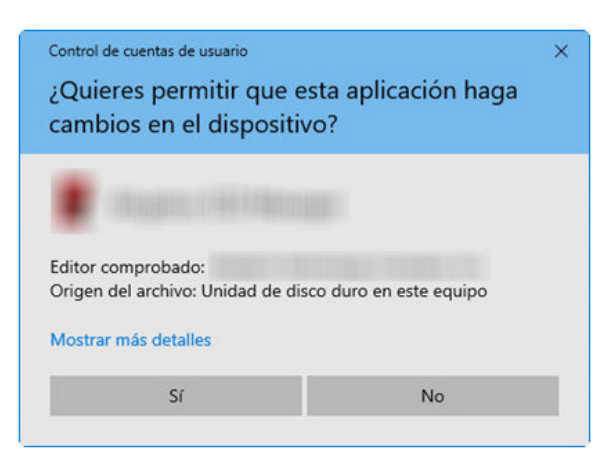

- A. Porque el antivirus detecta que el programa es malicioso.
- B. Porque el programa necesita ejecutarse con privilegios elevados.
- C. Porque el Firewall de Windows detecta que el programa utiliza un tráfico de red que aún no está permitido.
- **33. ¿Cuál es el valor que se muestra por pantalla al ejecutar el siguiente programa C++?**

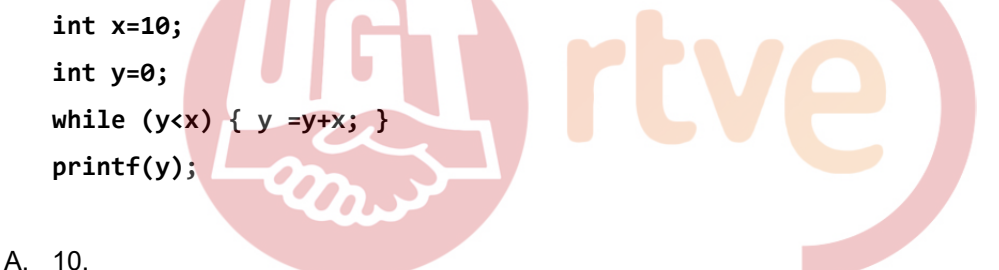

- 
- B. 0.
- C. Ninguno, entra en bucle infinito.
- **34. ¿Qué condición se tiene que cumplir para que el resultado al evaluar la siguiente expresión en PHP sea true (verdadero)?**

**\$x == \$y;** 

- A. \$x no es igual a \$y
- B. \$x es mayor que \$y
- C. \$x es igual a \$y

### **35. ¿Qué función PHP muestra información sobre la configuración de PHP que se está utilizando?**

- A. get\_resources().
- B. phpinfo().
- C. phpversion().

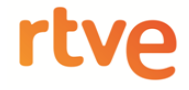

- **36. Tenemos una dirección de red 192.168.1.0 de clase C sin subredes. ¿Cómo se pone la dirección junto a su máscara en formato CIDR?** 
	- A. 192.168.1.0/0
	- B. 192.168.1.0/Clase C
	- C. 192.168.1.0/24
- **37. En la virtualización de servidores, ¿cómo se llama el software de virtualización que se ejecuta directamente sobre el hardware, y no sobre un sistema operativo?:** 
	- A. Hipervisor tipo 1, nativo o *bare-metal*.
	- B. Hipervisor tipo 2 o *hosted*.
	- C. Orquestador.
- **38. ¿Afecta la LOPD a un fichero creado y mantenido por una persona física en el ejercicio de actividades exclusivamente personales o domésticas?** 
	- A. Sólo si es un fichero automatizado.
	- B. Sí.
	- C. No.
- **39. Indica la respuesta correcta. La longitud de una dirección IP en la versión…** 
	- A. IPv6 es de 128 bits
	- B. IPv6 es de 128 bytes
	- C. IPv4 es de 32 bytes
- **40. Necesitamos comprobar que funciona bien la replicación de Directorio Activo de Windows Server 2008 desde un servidor que no dispone de ".NET Framework". ¿Qué herramienta se puede utilizar?** 
	- A. REPADMIN o DCDIAG
	- B. Nslookup
	- C. Active Directory Replication Status Tool

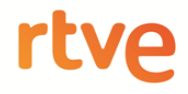

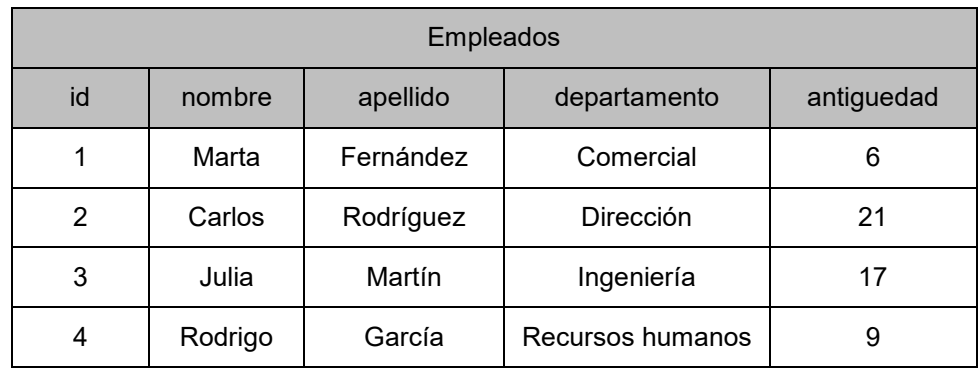

# **1. Tenemos la siguiente tabla de una base de datos:**

## **¿Cuál sería el resultado de la siguiente consulta SQL?**

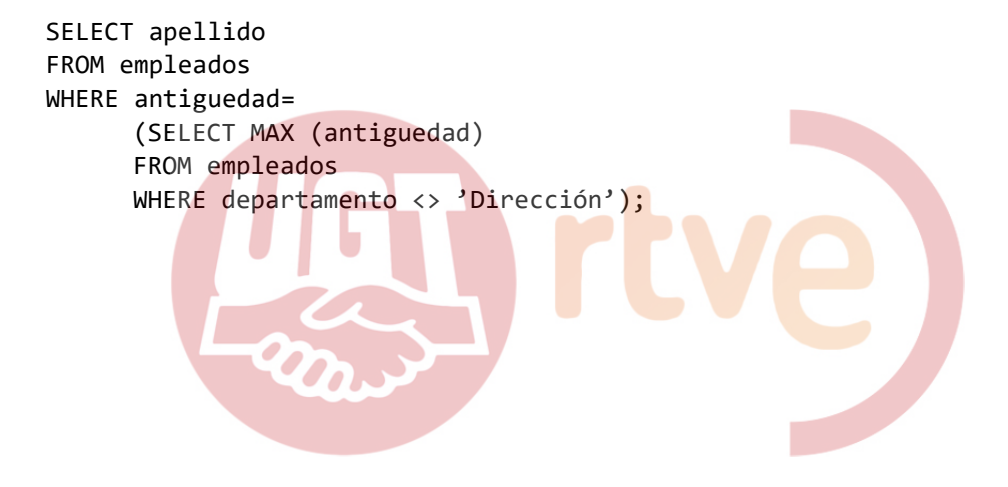

**2. Indique qué se imprime por pantalla con el siguiente código** *javascript***:** 

```
<script> 
for (var i=0; i < 2; i=i+1) {
      for (var j=0; j<3; j=j+1){
               document.write(i+j); 
        } 
} 
</script>
```
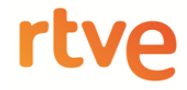

**3. ¿Cuál es la dirección de red que corresponde a la dirección IP 192.168.30.200 y máscara 255.255.255.128?** 

**4. Una emisora de TV pretender adquirir una cabina de almacenamiento para grabar, en formato comprimido de vídeo, 10 horas diarias de su programación. ¿Qué capacidad mínima debería tener para garantizar 300 días de grabación?** 

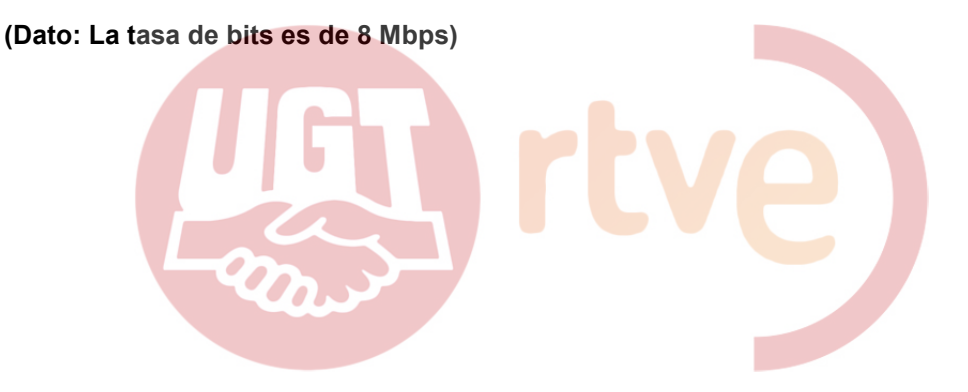

**5. Tenemos la red 192.168.100.0, con máscara de red de 24 bits, y queremos dividirla en al menos 12 subredes. Bajo este condicionante, el tamaño de las subredes debe ser el mayor posible, y el mismo para todas ellas. Indicar la máscara de dichas subredes, expresada en formato decimal con puntos.** 

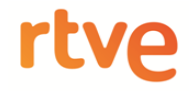

## **6. Se necesita almacenar la siguiente información en un fichero xml:**

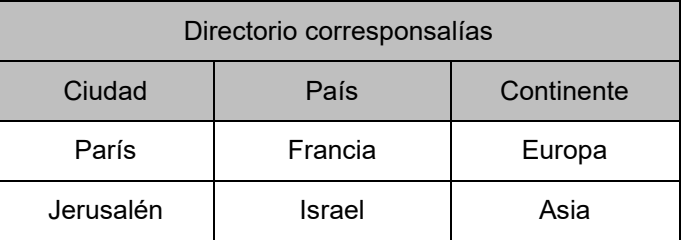

## **Completa las líneas que faltan en el fichero xml, el cual tiene que estar bien formado:**

```
<?xml version="1.0" encoding="UTF-8"?> 
<directorio>
```

```
 <ciudad>París</ciudad> 
    <pais continente="Europa">Francia</pais> 
 </corresponsalia> 
 <corresponsalia> 
    <ciudad>Jerusalén</ciudad> 
    <pais continente="Asia">Israel</pais> п
                       Du
```
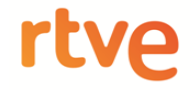

**7. Utilizando el comando NET USE, conectar la unidad de red de la imagen, asignando la letra S, de manera que vuelva a conectarse en las nuevas sesiones que se abran posteriormente. Tener en cuenta que es un entorno con Active Directory y el usuario tiene los permisos para conectarse a la carpeta compartida.** 

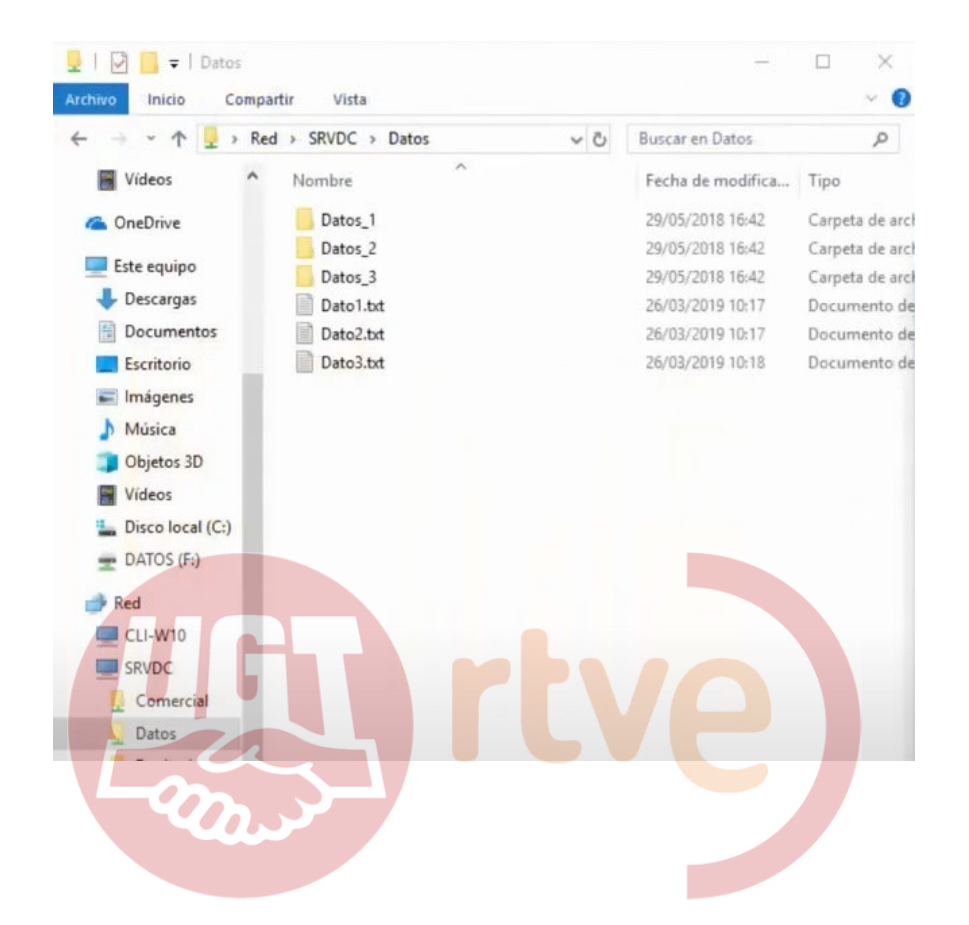

**8. ¿Cuál es la salida de la ejecución del siguiente fragmento de código en** *Javascript***?** 

```
function factorial(n) { 
     if (n === 0) { 
          return 1; 
     } 
     return n * factorial(n - 1); 
} 
Console.log(factorial(5));
```
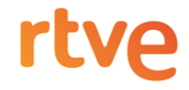

**9. En una oficina se instalan y configuran cuatro PCs y una impresora. A pesar de que se han comprobado las conexiones y el equipo funciona correctamente, el PC número 4 no puede imprimir. ¿Cuál es el problema?** 

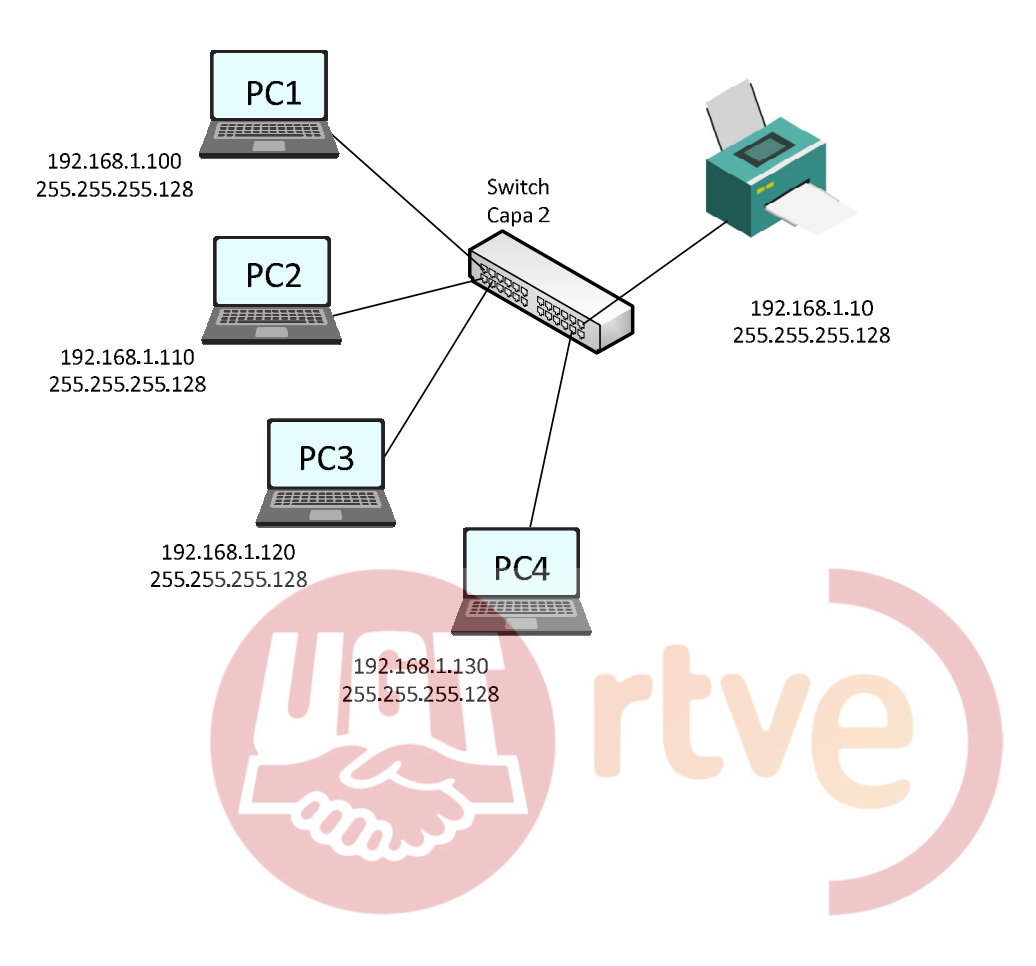

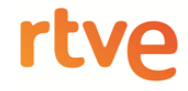

**10. Escriba la salida del siguiente programa:** 

```
public abstract class Mamifero { 
       public abstract void comunicarse() ; 
}
public class Perro extends Mamifero { 
       @Override
       public void comunicarse() { 
               System.out.println("El perro ladra"); 
       } 
} 
public class Gato extends Mamifero { 
       @Override
      public void comunicarse() { 
               System.out.println("El gato maulla"); 
       } 
} 
public class Principal { 
       public static void main(String[] args) { 
               Perro bobby = new Perro(); 
               Perro scruffie = new Perro(); 
               Gato bigotes = new Gato(); 
               bobby.comunicarse(); 
              bigotes.comunicarse(); 
              scruffie.comunicarse(); 
        } 
}
```